Photoshop 2022 () HACK License Key PC/Windows

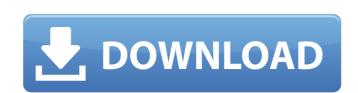

## Photoshop 2022 () Crack + [Latest] 2022

In addition, most Adobe programs are free. The cost of the software may range, but most are relatively inexpensive. The software and tutorials for Photoshop CS5 are available online, and you can also get them at your local retail store. \* Adobe Photoshop CS5 (version 12.0) is available for \$795; the previous version 10.0. \* For a free tutorial, visit `www.dummies.com/go/photoshop`. \* For additional information on using Photoshop CS5, check out ` ## Getting Professional-Looking Text with InDesign Digital printing is a fast growing business that has exploded in the last decade. If you want to be a part of this lucrative field, you must be able to create professional-looking text for posters, packaging, and brochures, along with marketing materials, ads, and any other print project you may encounter. InDesign (`www.adobe.com/products/indesign`), a layout program designed specifically for graphic design professionals, can provide you with the tools you need to create professional-looking text (see Figure 16-6). FIGURE 16-6: The text tool used in InDesign. Want to get started? Here's the scoop: \* InDesign CS4 (version 11.0) is available for \$495; the previous version is version is version 10.0. \* For a free tutorial, visit `www.dummies.com/go/indesign`. \* For additional information on using InDesign CS4, check out ` ## Creating Some Pixel-Pleasing Art Beauty is in the eye of the beholder. But in the digital world, you can find pixel-pleasing artwork galore. Using Photoshop or InDesign (see the preceding section), you can create stunning bitmap images that can be printed to fabric, wallpaper, vinyl, and many other materials. Photoshop and InDesign provide easy-to-use tools for creating pixel-perfect designs and artworks for printing and web use. The following sections offer a snapshot of some of the programs' features to help you on your way.

### Photoshop 2022 ()

The main goal of Adobe Photoshop is to create high quality images and videos. The result is often outstanding. However, it is not necessarily the easiest editor to use. Photoshop Elements does not have the same level of functionality and there are parts of the interface that are not easy to use. Some of the features that are only available in the professional version are not available in Elements. The basic interface is very similar to Adobe Illustrator CC. Elements is more intuitive than Photoshop and easier to learn. However, if you are an experienced editor, you can use Photoshop or even Photoshop Elements. The basic workflow in Photoshop is very similar to that of Elements. You can crop, sharpen, blur, resize, add text, and edit the pictures. However, Photoshop contains better tools for editing the colors and the different visual aspects of the pictures. The 2019 update to Photoshop released in July provides a number of new features such as HDR, tonemapping, form masking, eye blending, lens distortion, vignette removal, vector editing, and image merging. Adobe Creative Cloud: \$14.99 / \$19.99 / \$29.99 Adobe Photoshop (all versions) Adobe Photoshop Elements 12.0 \$59.99 Microsoft Store Adobe Photoshop Elements 11.0 \$59.99 Microsoft Store Adobe Photoshop Elements 10.1 \$59.99 Microsoft Store Adobe Photoshop Elements 10.1 \$59.99 Microsoft Store Adobe Photoshop Elements 3.0 \$59.99 Microsoft Store Adobe Photoshop Elements 3.0 \$59.99 Microsoft Store Adobe Photoshop Elements 3.0 \$59.99 Microsoft Store Adobe Photoshop Elements 3.0 \$59.99 Microsoft Store Adobe Photoshop Elements 3.0 \$59.99 Microsoft Store Adobe Photoshop Elements 3.0 \$59.99 Microsoft Store Adobe Photoshop Adobe Photoshop Elements 3.0 \$59.99 Microsoft Store Adobe Photoshop Adobe Photoshop Adobe Photoshop Adobe Photoshop Adobe Photoshop Adobe Photoshop Adobe Photoshop Adobe Photoshop Adobe Photoshop Adobe Photoshop Adobe Photoshop Adobe Photoshop Adobe Photoshop Adobe Photoshop Adobe Photoshop Adobe Photoshop Adobe Photoshop Adobe Photoshop Adobe Photosh

## Photoshop 2022 () Crack+

Q: Swift 2.0 UllmageView release / setAspectRatioFilled? In Swift, is there an equivalent to UllmageView.clipsToBounds = YES; //
Fills aspect ratio imageView.aspectRatioFilled = YES; I'm trying to create a function that changes the imageView.lipsToBounds = YES; //
Fills aspect ratio imageView.aspectRatioFilled = YES; I'm trying to create a function that changes the imageView.lipsToBounds = NO; imageView.lipsToBounds = NO; imageView.image = image imageView.clipsToBounds = YES; imageView.aspectRatioFilled = NO; } won't work for some reason. A non-workable alternative is: func changeImageView.lipsToBounds = NO; imageView.clipsToBounds = YES; imageView.aspectRatioFilled = NO; } but that'll change the imageview's image to the default image (like an "no zoom" image), even though I set the aspctRatioFilled to NO, which I thought would fix that. I understand the basics of how the UllmageView works, but I can't figure out why setting that property doesn't seem to work for me. Is there an equivalent

### What's New In Photoshop 2022 ()?

1. Field of the Invention The present invention relates to a zoom lens, and in particular, to a zoom lens having a large zooming ratio, and suitably used as a zoom lens to be provided in a camera for still pictures, particularly of a high degree of resolution. 2. Description of the Related Art Recently, for a zoom lens, it has been demanded to make high a magnification and to reduce a size. It has been known that, to expand an angle of view, a refracting power of a first lens unit is relatively weak and a refracting power of a second lens unit having a large numerical aperture is relatively strong. However, it has been not sufficient to increase a refracting power of each lens unit in order to expand an angle of view. As a zoom lens, as one of means for expanding an angle of view, there is known a zoom lens in intermediate image position within a first lens unit, and focusing is conducted from a rear surface of the first lens unit (for example, refer to Japanese Patent Publication No. SHO 57-44290). That is, it is known that, as a zoom lens, a first lens unit move, so that an angle of view of the beam is refracted at a light source side surface and a diaphragm side surface of the first lens unit, and the beam passes through a spherical surface of the first lens unit, thus making an image formation, and the beam is refracted at a light source side surface and a diaphragm side surface of the first lens unit thus making an image formation, and the beam is refracted at a light source side surface and a diaphragm side surface of the first lens unit nove, so that an angle of view, a refracting power of a second lens unit move, so that an angle of view of the zoom lens conducted from the rear surface of the first lens unit. Also, as a zoom lens to be provided in a video camera, a zoom lens to be attached at a position nearer to the object than the front focal plane, and a miniaturized and high magnifying zoom lens are known (for example, refer to Japanese Patent Laid-Open Publication Nos. HEI 8-195792, 2001-107290 and

# **System Requirements For Photoshop 2022 ():**

- Internet connection required - 30 MB available space on your hard drive How to install 1. Download and install the game from: 2. Extract the contents of the rar to the main folder of the game 3. Run the setup.exe and install the game 4. Play the game 5. When you get on a server, try to be the last one to have a connection, because the server may get kicked out if you try to

https://www.beatschermerhorn.com/?p=11634

http://freshmusicfreaks.com/wp-content/uploads/2022/07/safodevi.pdf https://www.verenigingvalouwe.nl/advert/adobe-photoshop-2021-version-22-5-1-keygen-only-free-download-updated/

http://aocuoieva.com/?p=25506 http://weedcottage.online/?p=95747

https://jeanben.com/adobe-photoshop-cc-2015-version-16-crack-serial-number-full-product-key-download-updated-2022/http://humlog.social/upload/files/2022/07/GGtLoQt1PZWHfMoORVBJ\_05\_eef349bbe39dd64a29974fd94d73c52a\_file.pdf http://livefitmag.online/?p=7918

http://shop.chatredanesh.ir/?p=52685

https://ikuta-hs19.jp/photoshop-cc-2018-keygen-exe-2022/ https://trello.com/c/X2p5ooFK/47-adobe-photoshop-2022-version-2302-keygen-crack-serial-key-free-download-pc-windows-updated-2022 http://peninsular-host.com/autosmotos.es/advert/photoshop-2022-version-23-0-1-crack-mega-free-download/

http://rastadream.com/?p=29362

https://hissme.com/upload/files/2022/07/JZOFdIAIp5JSrcMdWuE5\_05\_17b762e4dab6be45479693a555a3ff4f\_file.pdf https://jbmparish.com/uncategorized/adobe-photoshop-cc-2018-version-19-with-license-key-2022

https://soulattorney.com/adobe-photoshop-2022-version-23-0-2-serial-key-free-download-3264bit/http://www.blossom.co.nz/sites/default/files/webform/food-certificates/talivlad320.pdf

http://covid19asap.com/?p=19026

https://www.realvalueproducts.com/sites/realvalueproducts.com/files/webform/adobe-photoshop-2022-version-2311\_5.pdf https://dogrywka.pl/photoshop-express-serial-key-serial-key-mac-win-latest/

https://smarthippo.org/wp-content/uploads/2022/07/Photoshop\_CC\_2018\_keygen\_only\_\_Download\_MacWin.pdf
http://www.hotdeals4heroes.com/wp-content/uploads/2022/07/zakkas.pdf
http://sturgeonlakedev.ca/2022/07/05/photoshop-2021-version-22-4-2-x64/

https://papayu.co/photoshop-express-install-crack-activator-download-for-pc-2022/

http://fritec-doettingen.ch/wp-content/uploads/2022/07/Adobe\_Photoshop\_2021\_Version\_2251.pdf

https://www.holdenma.gov/sites/g/files/vyhlif4526/f/uploads/street\_sweeping\_2.pdf http://ninja-hub.com/?p=9892

https://solaceforwomen.com/adobe-photoshop-cs6-serial-number-full-torrent-download-mac-win/https://livefitstore.in/advert/adobe-photoshop-cs6-free-download-pc-windows-latest-2022/

https://xn--80aagyardii6h.xn--p1ai/adobe-photoshop-2021-version-22-4-2-serial-key-keygen-full-version-mac-win-2022/